## Sections 7.1, 7.2, 7.4, & 7.6

#### Timothy Hanson

#### Department of Statistics, University of South Carolina

Stat 704: Data Analysis I

- $n = 20$  healthy females 25–34 years old.
	- $x_1$  = triceps skinfold thickness (mm)
	- $\bullet x_2 =$  thigh circumference (cm)
	- $\bullet$   $x_3$  = midarm circumference (cm)

• 
$$
Y = \text{body fat } (\%)
$$

Obtaining  $Y_i$ , the percent of the body that is purly fat, requires immersing a person in water. Want to develop model based on simple body measurements that avoids people getting wet.

#### SAS code

```
*******************************
* Body fat data from Chapter 7
*******************************;
data body;
 input triceps thigh midarm bodyfat @@;
 cards;
 19.5 43.1 29.1 11.9 24.7 49.8 28.2 22.8
 30.7 51.9 37.0 18.7 29.8 54.3 31.1 20.1
 19.1 42.2 30.9 12.9 25.6 53.9 23.7 21.7
 31.4 58.5 27.6 27.1 27.9 52.1 30.6 25.4
 22.1 49.9 23.2 21.3 25.5 53.5 24.8 19.3
 31.1 56.6 30.0 25.4 30.4 56.7 28.3 27.2
 18.7 46.5 23.0 11.7 19.7 44.2 28.6 17.8
 14.6 42.7 21.3 12.8 29.5 54.4 30.1 23.9
 27.7 55.3 25.7 22.6 30.2 58.6 24.6 25.4
 22.7 48.2 27.1 14.8 25.2 51.0 27.5 21.1
```
;

proc sgscatter; matrix bodyfat triceps thigh midarm; run;

#### **Scatterplot**

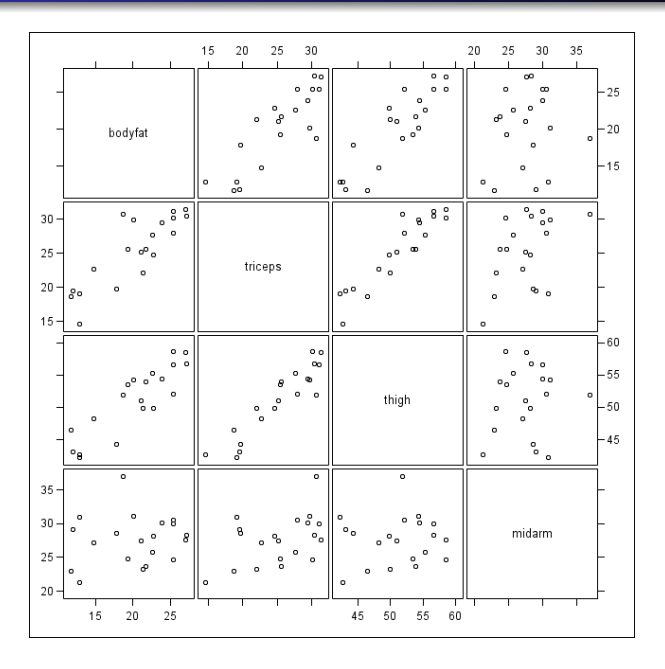

#### Correlation coefficients

proc corr data=body; var triceps thigh midarm; run;

Pearson Correlation Coefficients, N = 20 Prob > |r| under H0: Rho=0

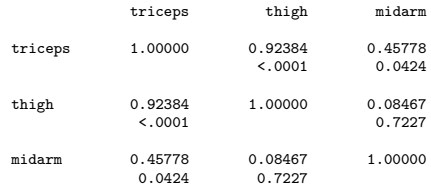

There is high correlation among the predictors. For example  $r = 0.92$  for triceps and thigh. These two variables are essentially carrying the same information. Maybe only one or the other is really needed.

In general, one predictor may be essentially perfectly predicted by the remaining predictors (a high "partial correlation"), and so would be unecessary if the other predictors are in the model.

"Extra" sums of squares are defined as the difference in SSE between a model with some predictors and a larger model that adds additional predictors.

Fact: As predictors are added, the SSE can only decrease. The extra sums of squares is how much the SSE decreases:

def'n Let  $x_1, x_2, \ldots, x_k$  be predictors in a model.

 $SSR(x_{j+1},...,x_k|x_1,x_2,...,x_j) = SSE(x_1,x_2,...,x_j) - SSE(x_1,x_2,...,x_j,x_{j+1},...,x_k),$ 

the difference in the sums of squared errors from the reduced to the full model.

This is how much of the total variation in SSTO is further explained by adding the new predictors.

#### Example with  $k = 8$  predictors

The predictors under consideration are

 $X_1, X_2, X_3, X_4, X_5, X_6, X_7, X_8.$ 

There are two models

Reduced :  $x_1, x_3, x_5, x_6, x_8$ Full :  $x_1, x_2, x_3, x_4, x_5, x_6, x_7, x_8$ 

Extra SS = 
$$
SSR(x_2, x_4, x_7 | x_1, x_3, x_5, x_6, x_8)
$$

\n= 
$$
SSE(\text{reduced}) - SSE(\text{full})
$$

\n= 
$$
SSE(x_1, x_3, x_5, x_6, x_8) - SSE(x_1, x_2, x_3, x_4, x_5, x_6, x_7, x_8)
$$

\n= 
$$
SSR(x_1, x_2, x_3, x_4, x_5, x_6, x_7, x_8) - SSR(x_1, x_3, x_5, x_6, x_8)
$$

This is how much additional total variability (SSTO) is explained by adding  $x_2$ ,  $x_4$ ,  $x_7$  to a model that already has  $x_1$ ,  $x_3$ ,  $x_5$ ,  $x_6$ ,  $x_8$ .

We can formally test whether a certain set of predictors is useless, in the presence of other predictors in the model. This is the general linear test we talked about a few lectures ago (in simple linear regression).

In the example above, we can test whether  $x_2, x_4, x_7$  are needed if  $x_1, x_3, x_5, x_6, x_8$  are in the model. If full (with  $x_1, x_2, x_3, x_4, x_5, x_6, x_7, x_8$  model has much lower SSE than reduced model (without  $x_2, x_4, x_7$ ) then at least one of  $x_2, x_4, x_7$  is needed.

#### F-test

Say we want to test whether we can drop  $q$  variables from a model that has  $p = k + 1$  (including the intercept),  $q < p$ .

Let R denote the reduced model and F the full, and  $SSE(R)$ ,  $SSE(F)$  denote the sums of squared errors from the two models. To test  $H_0$  :  $\beta_{i_1} = \beta_{i_2} = \cdots = \beta_{i_q} = 0$  in the full model

$$
F^* = \frac{[SSE(R) - SSE(F)]/q}{SSE(F)/(n - p)}
$$
  
~  $\sim F(q, n - p)$ 

If  $H_0$  :  $\beta_{i_1} = \beta_{i_2} = \cdots = \beta_{i_n} = 0$  is true; a p-value for the test is  $P(F(q, n-p) > F^*)$ .

Can carry this out in SAS using test in proc reg.

To test  $H_0$  :  $\beta_2 = \beta_4 = \beta_7 = 0$ ,

$$
F^* = \frac{[SSE(\text{reduced}) - SSE(\text{full})]/(\# \text{ parameters in test})}{MSE(\text{full})}
$$
\n
$$
= \frac{[SSE(x_1, x_3, x_5, x_6, x_8) - SSE(x_1, x_2, x_3, x_4, x_5, x_6, x_7, x_8)]/3}{SSE(x_1, x_2, x_3, x_4, x_5, x_6, x_7, x_8)/(n-9)}
$$
\n
$$
= \frac{SSR(x_2, x_4, x_7|x_1, x_3, x_5, x_6, x_8)/3}{SSE(x_1, x_2, x_3, x_4, x_5, x_6, x_7, x_8)/(n-9)}
$$
\n
$$
\sim F(3, n-9)
$$

if  $H_0$ :  $\beta_2 = \beta_4 = \beta_7 = 0$  is true.

```
proc reg data=body;
model bodyfat=triceps thigh midarm;
test thigh=0, midarm=0; run;
```
Test 1 Results for Dependent Variable bodyfat

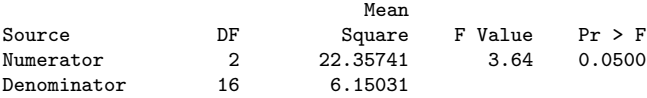

Reject  $H_0$ :  $\beta_2 = \beta_3 = 0$  in

 $fat_i = \beta_0 + \beta_1$ triceps<sub>i</sub> +  $\beta_2$ thigh<sub>i</sub> +  $\beta_3$ midarm<sub>i</sub> +  $\epsilon_i$ 

with  $p = 0.05$ .

## Type I (sequential) sums of squares

**Note** (pp. 260–262): Say you have  $k = 4$  predictors. Then the SSR for the full model can be written

$$
SSR = SSR(x_1, x_2, x_3, x_4)
$$
  
=  $SSR(x_1) + SSR(x_2|x_1) + SSR(x_3|x_1, x_2) + SSR(x_4|x_1, x_2, x_3).$ 

These are called sequential sums of squares, or Type I sums of squares. They explain how much variability is soaked up by adding

predictors sequentially to a model. There are four corresponding hypothesis tests with these sequential sums of squares:

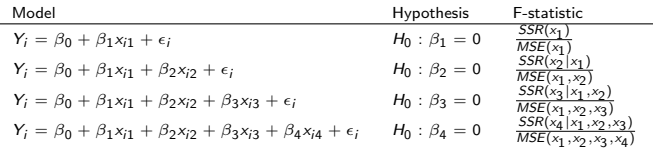

## Bodyfat example

You can get sequential SS from proc reg by adding ss1 as a model option. proc glm gives them automatically.

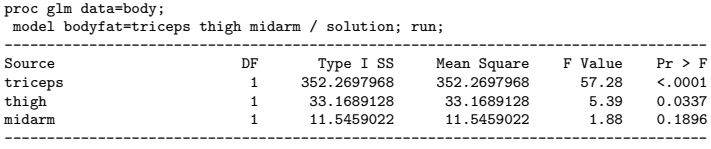

- Reject  $H_0$ :  $\beta_1 = 0$  in fat $i = \beta_0 + \beta_1$ triceps;  $i \in \mathcal{C}_i$  with  $p < 0.0001$ .
- Reject  $H_0$ :  $\beta_2 = 0$  in fat<sub>i</sub> =  $\beta_0 + \beta_1$ triceps<sub>i</sub> +  $\beta_2$ thigh<sub>i</sub> +  $\epsilon_i$ with  $p = 0.034$ .
- Accept  $H_0$ :  $\beta_3 = 0$  in  $fat_i = \beta_0 + \beta_1$ triceps<sub>i</sub> +  $\beta_2$ thigh<sub>i</sub> +  $\beta_3$ midarm<sub>i</sub> +  $\epsilon_i$  with  $p = 0.190$ .
- Order entered (triceps, thigh, midarm) matters!

# ANOVA table & decomposing the SSR(F)

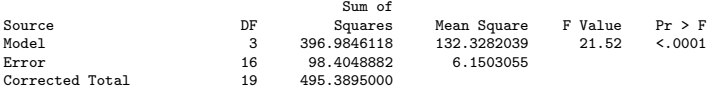

The sequential extra sums of squares is given on the last slide:  $SSR(x_1) = 352.3$ ;  $SSR(x_2|x_1) = 33.2$ , and  $SSR(x_3|x_1, x_2) = 11.5$ . Almost all of the  $SSR(x_1, x_2, x_3) = 397.0$  is explained by  $x_1$ (triceps) alone.

Also note, as required,

 $SSR(x_1, x_2, x_3) = 397.0 = 352.3 + 33.2 + 11.5 = SSR(x_1) + SSR(x_2|x_1) + SSR(x_3|x_1, x_2).$ 

Finally, we strongly reject  $H_0$ :  $\beta_1 = \beta_2 = \beta_3 = 0$ .

We can standardize extra sums of squares to be between 0 and 1 (like  $R^2$ ).

The coefficient of partial determination is the fraction by which the sum of squared errors is reduced by adding predictor(s) to an existing model. Examples:

 $R^2_{Y2|1} = SSR(x_2|x_1)/SSE(x_1)$  $R^2_{Y3|12} = SSR(x_3|x_1, x_2)/SSE(x_1, x_2)$  $R_{Y32|1}^2 = SSR(x_2, x_3|x_1)/SSE(x_1)$ 

For example, if  $R^2_{Y3|12}=$  0.5 then *50% of the remaining variability* is explained by adding  $x_3$  to a model that already had  $x_1$  and  $x_2$ .

#### Bodyfat example

In proc $\,$  reg you can get  $R^2_{Y1}$ ,  $R^2_{Y2|1}$ , and  $R^2_{Y3|12}$  by adding <code>pcorr1</code> as a model option. you can get  $R^2_{Y1|23}$ ,  $R^2_{Y2|13}$ , and  $R^2_{Y3|12}$ by adding pcorr2.

proc reg data=body; model bodyfat=triceps thigh midarm / pcorr1; model bodyfat=triceps thigh midarm / pcorr2; run;

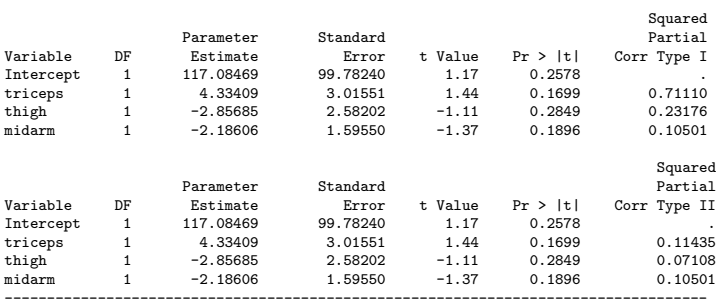

----------------------------------------------------------------------------------- Parameter Estimates

Recall: In the body fat example, the F-test for testing  $H_0$ :  $\beta_1 = \beta_2 = \beta_3 = 0$  was *highly* significant, but individual t-tests for dropping any of  $x_1$ ,  $x_2$ , or  $x_3$  were not significant!

The set  $x_1, x_2, x_3$  are useful for explaining body fat, but none of the three are useful in the presence of the other two.

Why? The predictors are measuring similar phenomena; their sample values are highly correlated. For example,  $r = 0.924$ between triceps thickness  $x_1$  and thigh circumference  $x_2$ .

This is known as *multicollinearity* among the predictors.

- Model may still provide a good fit and precise prediction/estimation of the response.
- Several estimated regression coefficients  $b_1, b_2, \ldots, b_k$  will have large standard errors, leading to conclusions that individual predictors are not significant although overall F-test may be highly significant.
- Concept of "holding all other predictors constant" doesn't make sense in practice.
- Signs of regression coefficients may be "opposite" of intuition (or what we might think *marginally* they might be based on a scatterplot).

## Bodyfat example

proc glm data=body; model bodyfat=triceps thigh midarm / solution; run;

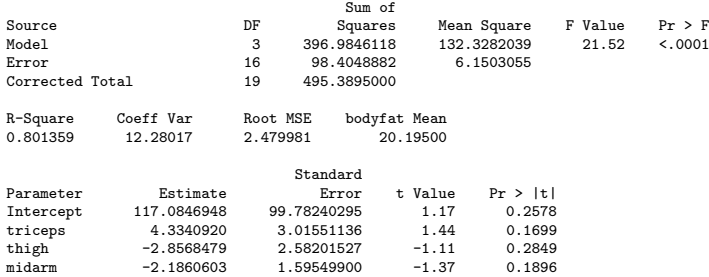

Two of the three regression effects are *negative*. Holding midarm and triceps constant, increasing the thigh circumference 1 mm decreases bodyfat. Does this make sense?

Predictor  $x_i$  has a variance inflation factor of

$$
VIF_j = \frac{1}{1 - R_j^2},
$$

where  $R^2_j$  is the  $R^2$  from regressing  $\mathsf{x}_j$  on the remaining predictors  $x_1, x_2, \ldots, x_{i-1}, x_{i+1}, \ldots, x_k$ . High  $R^2_j$  (near  $1)\Rightarrow x_j$  is linearly associated with other predictors  $\Rightarrow$  high  $VIF_j$ .

- $VIF_j \approx 1 \Rightarrow x_j$  is not involved in any multicollinearity.
- $VIF_j > 10 \Rightarrow x_j$  is involved in severe multicollinearity.

model bodyfat = triceps thigh midarm / vif;

Parameter Estimates

--------------------------------------

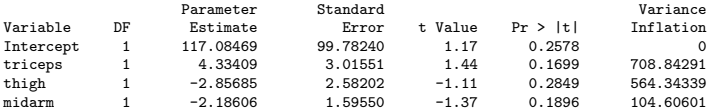

#### What do you conclude?

# Remedies for multicollinearity

- Drop one or more predictors from the model. We'll discuss this in Chapter 9.
- More advanced: **principal components regression** uses indexes (new predictors) that are linear combinations of the original predictors as predictors in a new model. The indexes are selected to be uncorrelated. Disadvantage: the indexes might be hard to interpret.
- More advanced: **ridge regression** (Section 11.2).
- There is a handout on the course webpage giving more intuition behind the VIF $_j$  if you are interested.